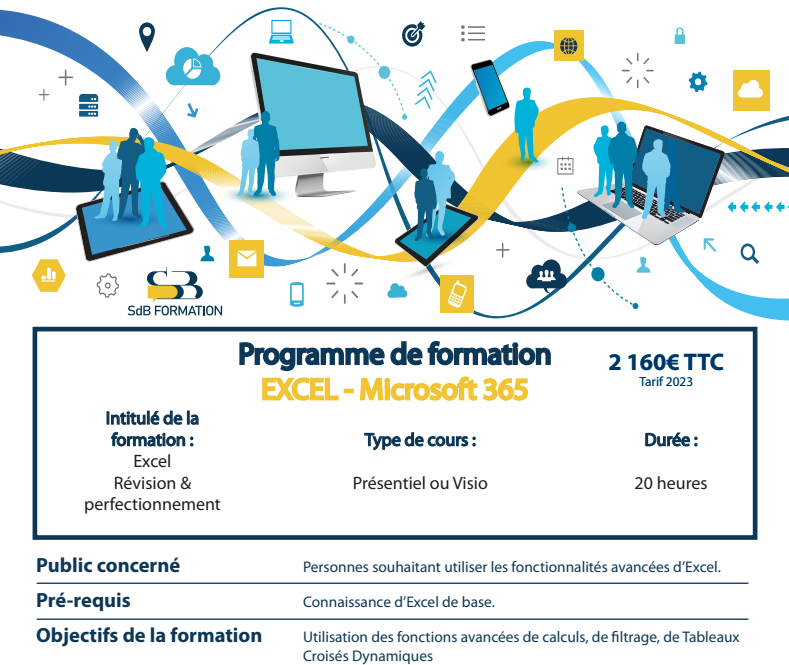

**Certification** ENI

# **Programme détaillé**

## **Révision des Fonctions de Base Fonctions de calculs avancées**

- Ref absolue, relative & mixte Fonction RECHERCHEV<br>• Fonction SLOU. ET. NON Fonction RECHERCHEH
- Fonction SI, OU, ET, NON
- 
- 
- Fonction SOMME.SI/NB.SI/MOYENNE.SI

- 
- 
- 
- Tableau de données Présentation TCD

- 
- 
- Fonction SI.CONDITIONS Validation des données & liste déroulante
- Fonction SLMULTIPLE Fonction INDEX & EQUIV

### **Base de données Tableau Croisé Dynamique TCD**

- Tri Dénir un TCD
- Filtre automatique Insérer un champs calculé
- Filtre avancé Recalculer TCD
- **SdB FORMATION**
- 

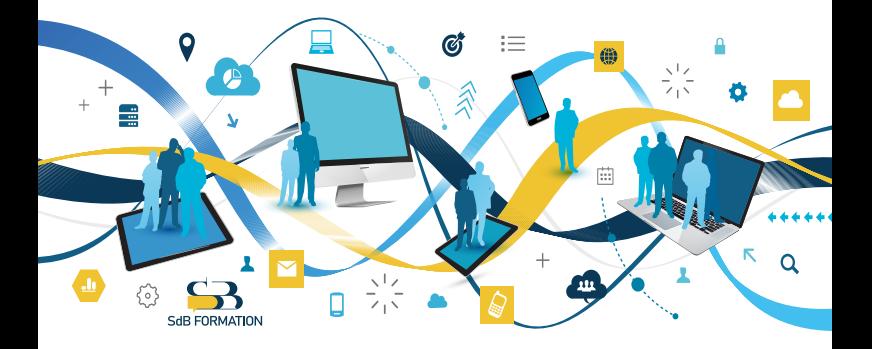

## **Programme (suite)**

### **Macros-commandes** Graphiques TCD

- 
- 
- Créer un formulaire

- Créer & exécuter une macro Choisir & créer un graphique croisé dynamique
- Créer un bouton d'exécution Filtrer un graphique croisé dynamique

#### **Travail collaboratif**

• Protection, partage & fusion

#### **Méthodes & moyens pédagogiques & encadrement**

- Sous la supervision du formateur
- Approche personnalisée & adaptée à chaque stagiaire
- Résolution d'exercices concrets adaptés à la vie de l'entreprise
- Adaptation de la formation aux besoins spéciques du stagiaire et à ses réalités professionnelles
- Rythme de la formation adapté au rythme du stagiaire
- Un PC & un support de cours papier ou numérique mis à disposition par stagiaire
- Cours effectué à l'aide d'un vidéoprojecteur ou sur écran lors de présentiel
- En fonction des moyens à disposition pour les formations sur site.

### **Suivi & validation des acquis**

- Attestation de formation, feuille d'émargement
- Vérification continue de l'assimilation des connaissances par test sous forme de QCM en ligne
- Fiche satisfaction
- Mise à disposition de cours en e-learning, avec suivi assuré par le formateur
- Test ENI pour certification

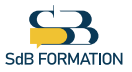